#### ИРКУТСКИЙ ОБЛАСТНОЙ СОЮЗ ПОТРЕБИТЕЛЬСКИХ ОБЩЕСТВ ЧАСТНОЕ ПРОФЕССИОНАЛЬНОЕ ОБРАЗОВАТЕЛЬНОЕ УЧРЕЖДЕНИЕ ИРКУТСКИЙ ТЕХНИКУМ ЭКОНОМИКИ И ПРАВА

**Урок информатики 1 курс «Алгоритмы обработки массивов»** продолжительность 90 минут

> урок разработала Гнидина Ирина Алексеевна, учитель информатики высшая квалификационная категория

г. Иркутск 2021 год

**Тип урока:** Урок комплексного применения знаний **Форма урока:** Урок-практикум по решению задач. **Цели урока:** 

- повторить и закрепить материал по теме «Массивы»
- формировать умения применять полученные знания на практике;
- совершенствовать применение полученных знаний при решении задач повышенной трудности (№ 19) ЕГЭ.

#### **Задачи урока:**

- *Воспитательная*  развитие познавательного интереса, логического мышления
- *Учебная* освоение умений составления программ, используя массивы
- *Развивающая* развитие алгоритмического мышления, памяти, внимательности

#### **Материально-техническое обеспечение урока:**

- Презентация, выполненная в программе Microsoft PowerPoint
- Карточки с текстом задач
- Карточки самооценки деятельности учащихся

### **Технические средства обучения**:

- ПК учителя
- Мультимедийный проектор
- ПК учащихся

#### **План урока:**

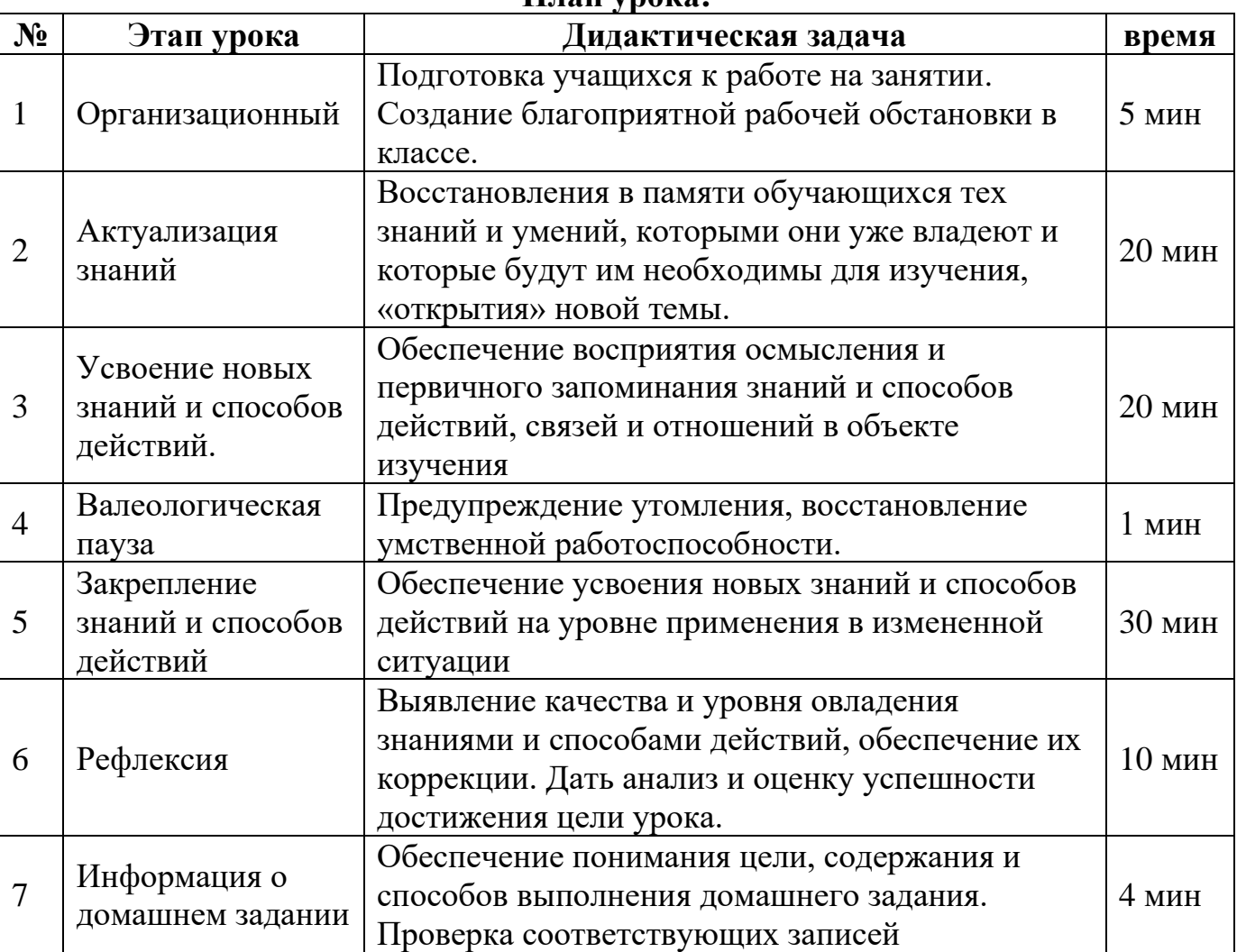

### **Ход урока**

## **I. Организационный этап.**

*1. Вхождение в контакт:* - Здравствуйте, садитесь.

*2. Контроль настроения:* - Сегодня замечательный день. Я рада вас видеть.

Надеюсь, что мы с вами плодотворно поработаем сегодня на уроке.

*3. Постановка учебной задачи:* - Сегодня мы проводим урок по подготовке к контрольной работе по теме «Массивы». Вы продемонстрируете все знания и умения, полученные на уроках при изучении данной темы, возможно выявите какие-то «западающие» моменты, на которые надо будет обратить внимание и думаю, откроете для себя что-то новое.

Вы должны убедить себя в том, что:

1. Вы можете справиться со сложными задачами;

2. Все выучить невозможно, а научиться рассуждать необходимо;

3. Интеллектуальная собственность имеет большую ценность;

4. Тема «Массивы» вами усвоена, и вы готовы к контролю знаний.

Перед вами листы самооценки, предлагаю вам заполнить первые два столбца в таблице «ЗУХ».

**Знаю/умею Хочу знать/научиться Узнал/научился**

Скажите, что вы знаете по теме? Чтобы вам хотелось узнать (*некоторые учащиеся озвучивают свои записи*)

**II. Актуализация знаний.** Ну, что ж вспомним крылатое выражение «Повторение мать учения» и повторим основные аспекты, знание которых поможет вам сегодня на уроке.

## *I. Два учащихся у доски выполняют индивидуальные задания:*

1ученик. Из предложенных фрагментов составить кластер «Этапы обработки массива»:

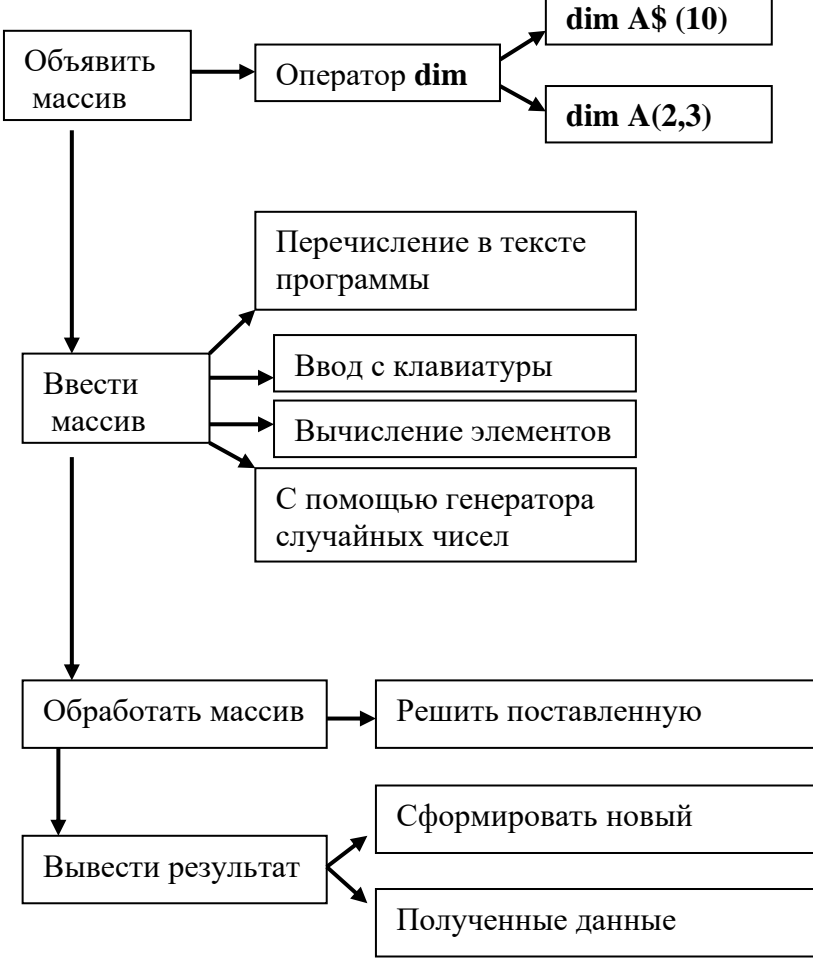

2ученик. Произвести ручную трассировку предложенного фрагмента программы:

(Демо-версия 2015 года задание № 22): В программе используется одномерный целочисленный массив А с индексами от 0 до 9. Значения элементов равны 6; 9; 7; 2; 1; 5; 0; 3; 4; 8 соответственно, т.е.  $A[0] = 6$ ;  $A[1] = 9$  и т.д. Определите значение переменной с после выполнения следующего фрагмента программы, записанного ниже на разных языках программирования.

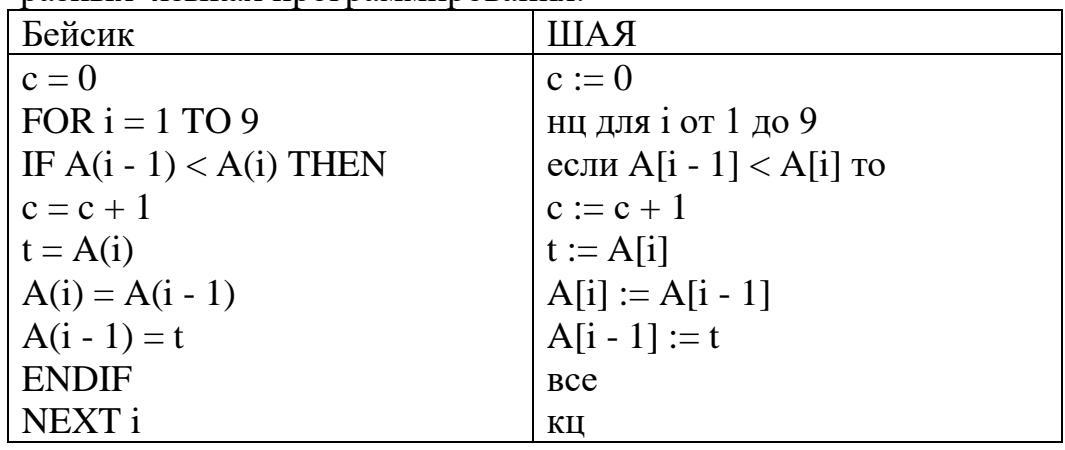

Решение:

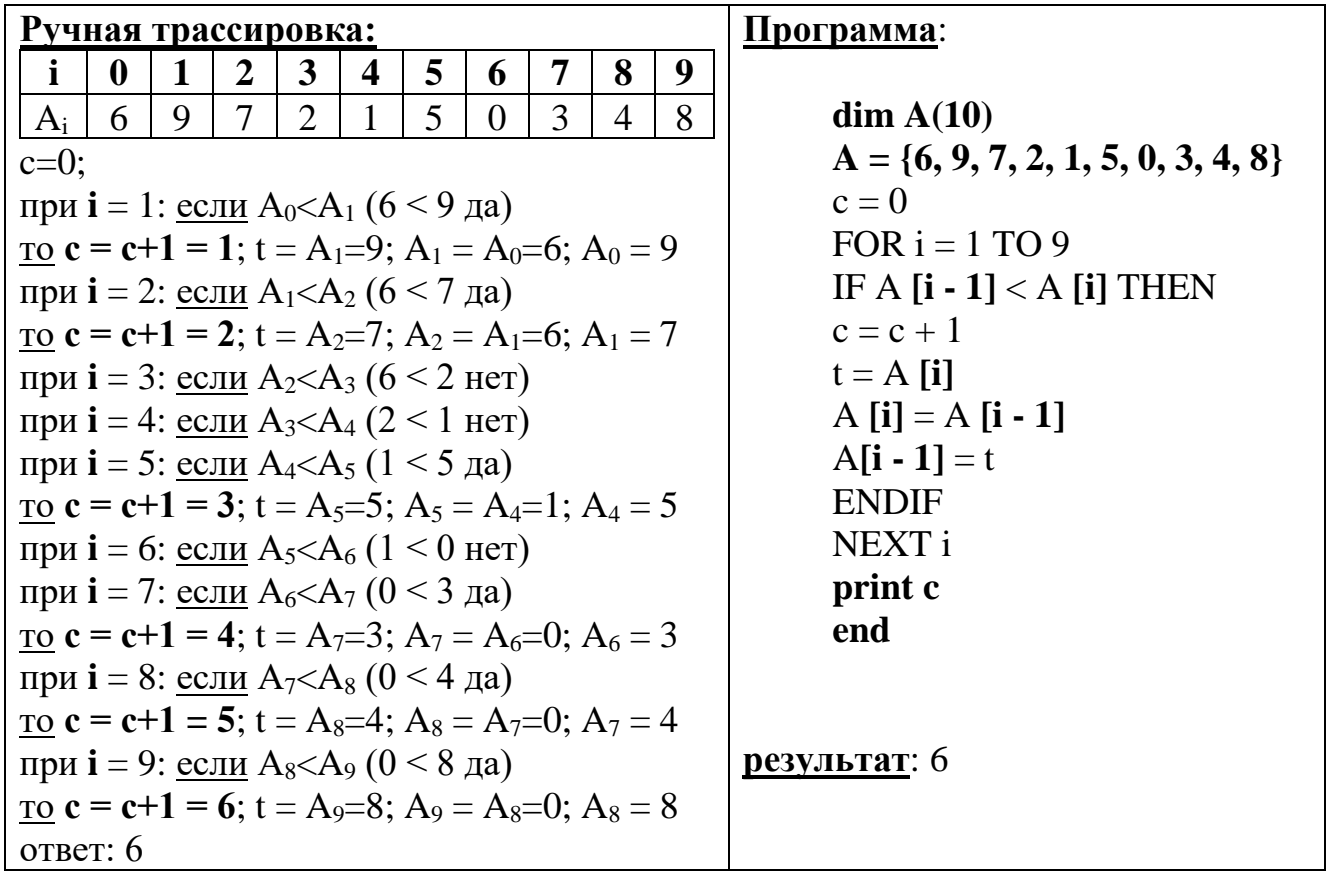

Учащийся выполняет ручную трассировку, правильность его решения класс проверит позже за компьютером.

II. Оставшаяся группа учащихся на местах, работая в парах, называют основные алгоритмы обработки массивов (демонстрируется программный код ребята называют, что выполняется в результате)

Основные апгоритмы обработки массивов:

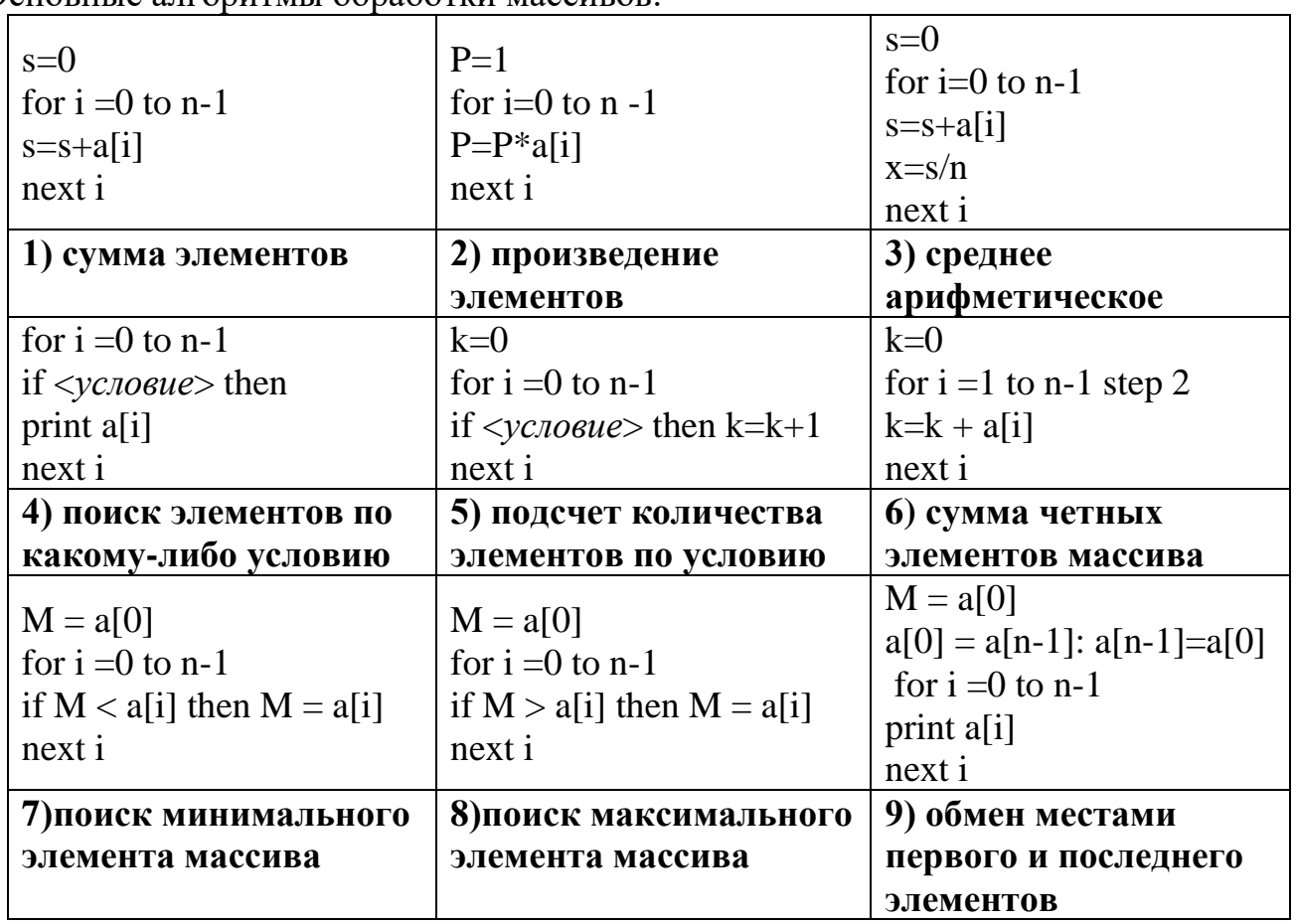

III. По возвращении ребят за парты - индивидуальное задание «Установить **соответствие»** - проверка товаришем по эталону:

Условия в массивах (ШАЯ - на школьном алгоритмическом языке):

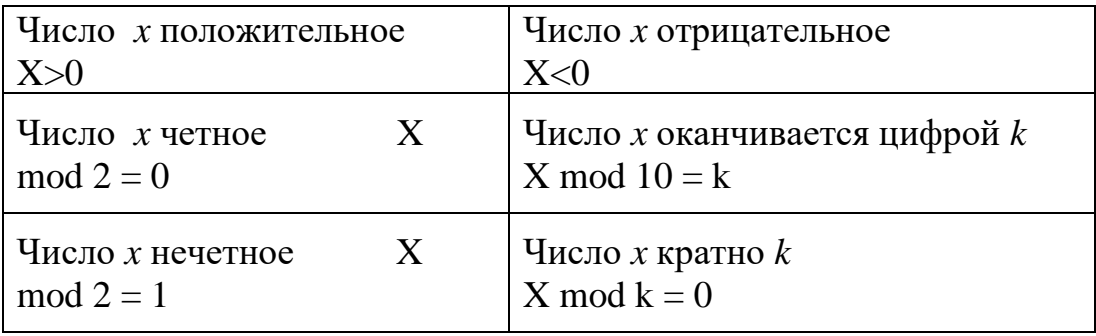

Во время выполнения всех заданий учащиеся самостоятельно оценивают свои успехи в листах самооценки.

## III. Усвоение новых знаний и способов действий.

Ребята, давайте оценим правильность выполнения заданий вашими товарищами у доски. Обучающиеся дают оценку кластеру.

А теперь, чтоб проверить правильность выполнения ручной трассировки, предлагаю всем занять место за компьютером. Какими командами следует дополнить предложенный фрагмент программы, чтоб компьютер нам выдал ответ? Учащиеся совместно с учителем переделывают фрагмент программы в полноценную программу для версии Basic-256, анализируют результат товарища.

## **IV. Валеологическая пауза** (*звучит приятная музыка*)

Займите удобное для себя положение. Сделайте 2–3 глубоких вдоха и выдоха, закройте глаза. Сделайте глубокий вдох и выдох. Расслабьтесь. Обратите свой мысленный взор внутрь себя. Почувствуйте, как расслабляется ваше тело, каждая ваша клеточка. Дыхание становится размеренным. И вы наполняетесь приятным чувством покоя и комфорта. Теперь представьте себе то время года, которое для вас является самым приятным. Может быть, ваше воображение нарисует вам теплый летний денек, может, золотую осень, тихо падающий снег, а может быть, первые весенние цветы…

Вообразите, себя птицей, большой или маленькой. Главное, что вы свободная птица. Вы делаете взмах крыльями, еще один и еще и летите. Вы чувствуете, как теплый ветерок нежно овевает ваше тело. Еще один взмах — и вы парите над землей, широко расправив крылья. Рассмотрите, что находится вокруг вас. Почувствуйте удовольствие от полета… Ваш полет подошел к концу. Вы медленно снижаетесь. Оставьте в памяти те приятные впечатления, которые вам удалось получить, летая над землей. Вот вы мягко коснулись земли. Вернитесь в свой реальный облик. Сделайте глубокий вдох, выдох. Откройте глаза. Потянитесь.

**V. Закрепление знаний и способов действий.** Компьютерный практикум.

**Задание**: осуществить ручную трассировку фрагментов программы, представленных на карточках (задание № 22 ЕГЭ) и проверить правильность своих вычислений на компьютере, дополнив фрагменты до действующих программ.

#### **Задание практикума 1.**

Дан фрагмент программы, обрабатывающий массив А из 10 элементов:

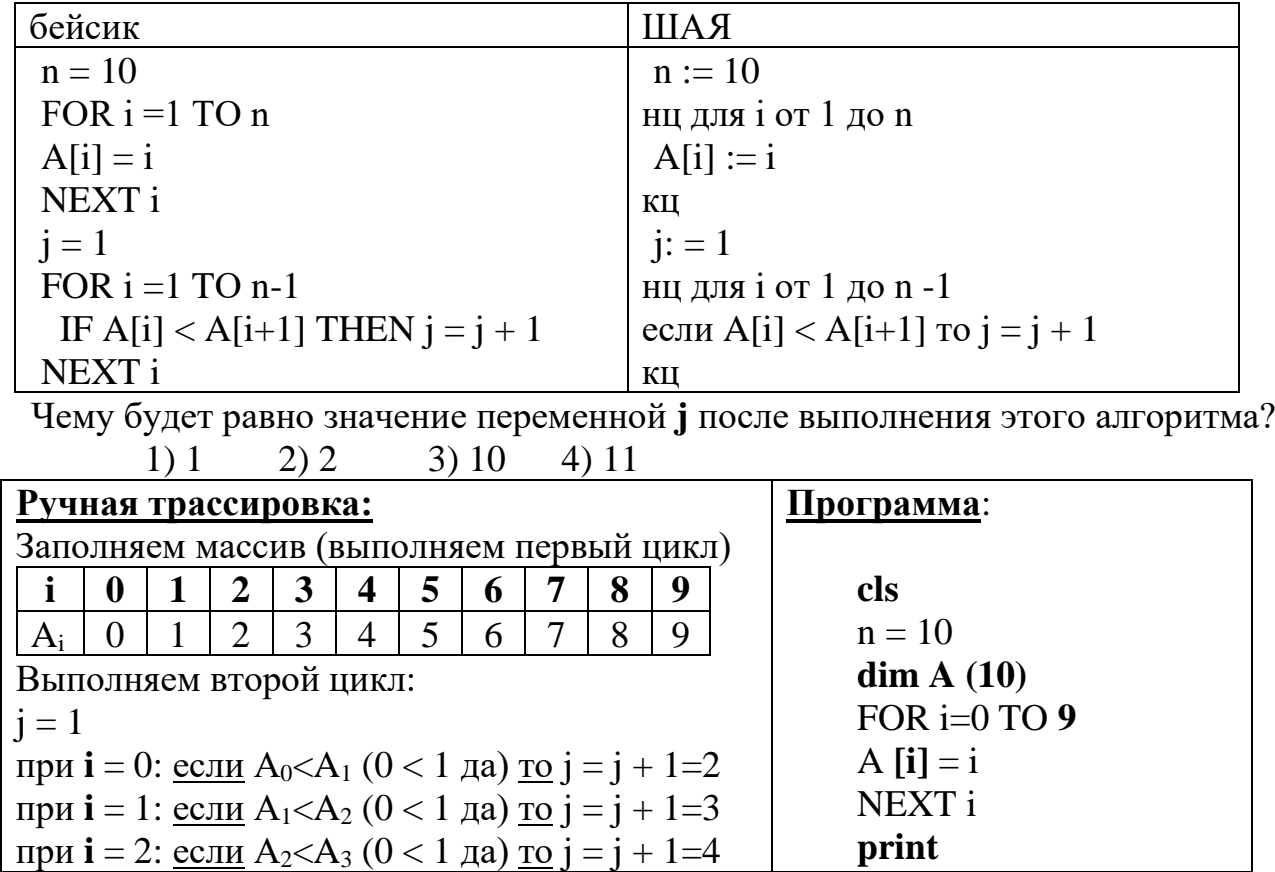

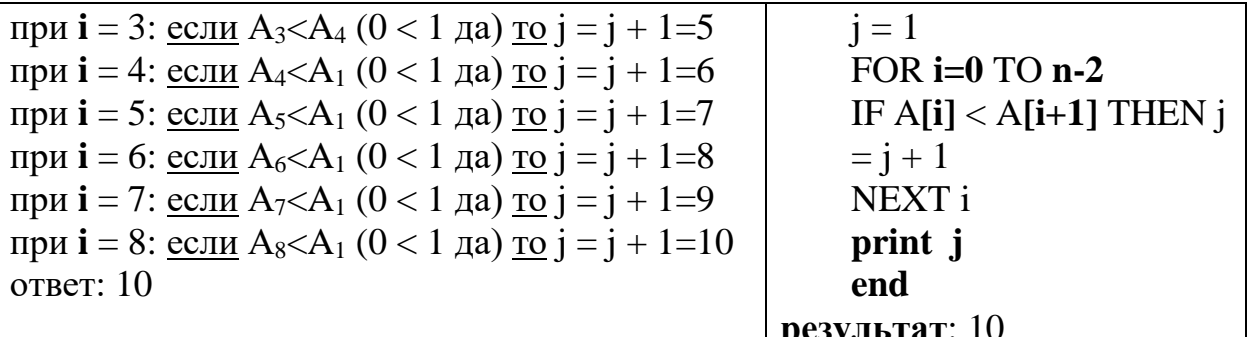

#### Задание практикума 2:

В программе описан одномерный целочисленный массив с индексами от 0 до 10. В приведенном ниже фрагменте программы массив сначала заполняется, а потом изменяется:

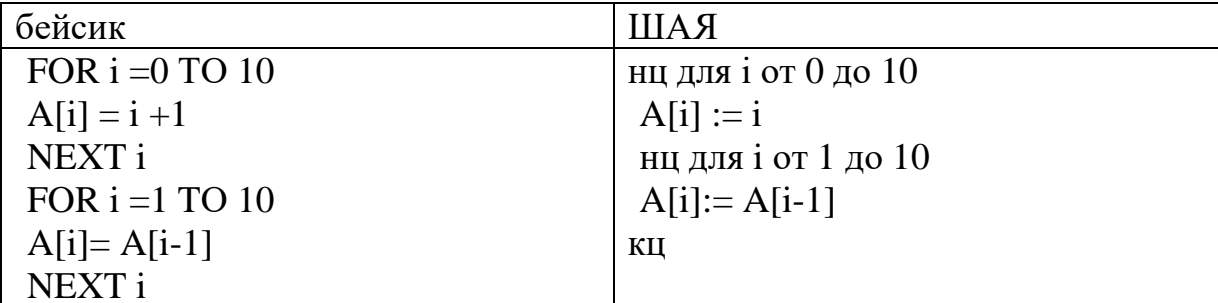

Как изменяются элементы этого массива?

1) все элементы, кроме последнего, сдвигаются на 1 элемент вправо

2) все элементы, кроме первого, сдвигаются на 1 элемент влево

3) все элементы окажутся равны 1

4) все элементы окажутся равны своим индексам

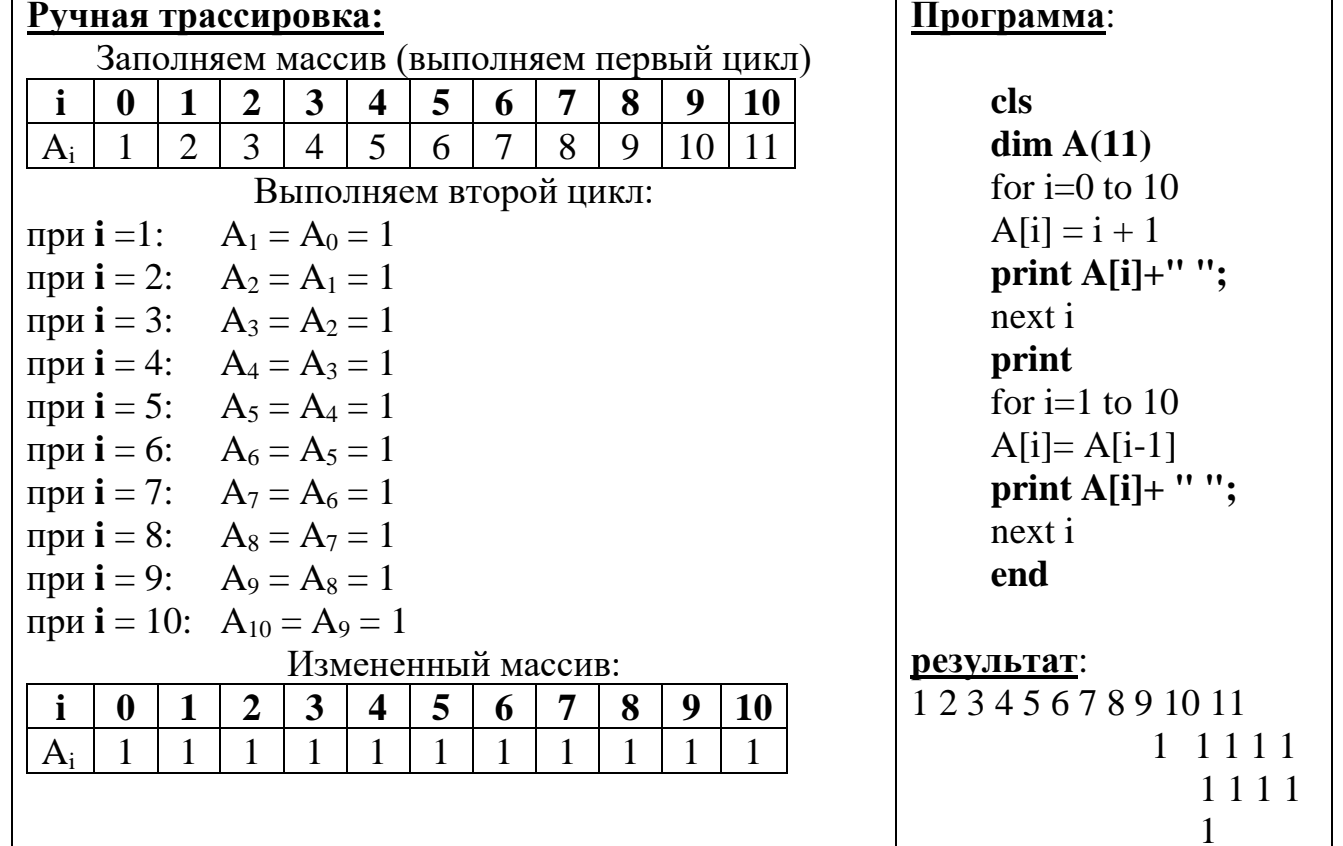

Дополнительно: В программе описан одномерный целочисленный массив с индексами от 0 до 10. Ниже представлен фрагмент программы, обрабатывающей ланный массив:

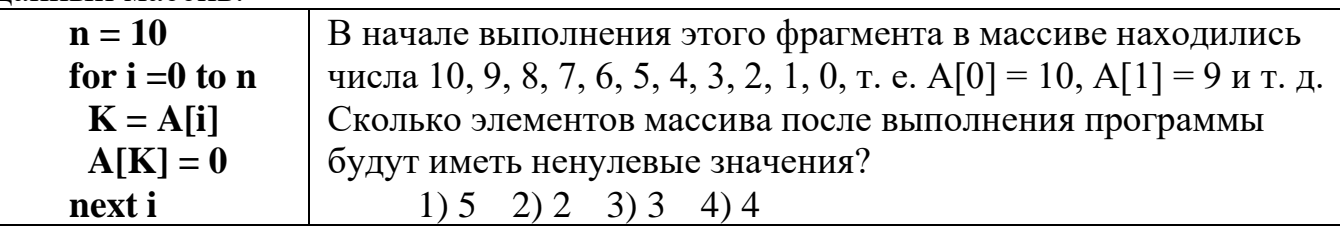

Во время выполнения компьютерного практикума учащиеся самостоятельно оценивают свои успехи в листах самооценки.

# VI. Рефлексия

Ребята, подведите итоги своей работы на уроке:

- Заполните третий столбец в таблице «ЗУХ»
- Подсчитайте количество баллов, заработанных на уроке, поставьте себе оценку.
- Ответьте на главный вопрос: Достигли ли вы целей, поставленных перед собой в начале урока? (причины возможных неудач...)
- Оцените урок.

# VII. Информация о домашнем задании

1) Повторить алгоритмы сортировки массивов;

2) Задание: осуществить ручную трассировку фрагментов программы, представленных на карточках (задание № 22 ЕГЭ) и проверить правильность своих вычислений на компьютере, дополнив фрагменты до действующих программ.

1) В программе описан одномерный целочисленный массив с индексами от 0 до п. Известно, что в массиве есть несколько элементов с максимальным значением. Дан фрагмент программы:

```
s = j
```
Чему будет равно значение переменной в после выполнения этого фрагмента программы:

- 1) значению максимального элемента
- 2) количеству элементов в массиве А, имеющих максимальное значение

3) индексу первого элемента в массиве А, имеющего максимальное значение

4) индексу последнего элемента в массиве А, имеющего максимальное значение

2) В программе описан одномерный целочисленный массив с индексами от 1 до 10. Ниже представлен фрагмент программы, обрабатывающей данный массив:  $n=10$ 

for  $i=1$  to n

 $A[n+1-i]=2*A[i]$ 

# next i

В начале выполнения этого фрагмента в массиве находились числа 1, 2, 3, 4, 5, 6, 7, 8, 9, 10, т. е. А[1]=1, А[2]=2 и т. д. Укажите значение, которое после выполнения указанного фрагмента программы имеют два или более элемента массива. Если таких чисел несколько, укажите наибольшее из них.

 $1)4$  $2)8$ 4) такого значения нет  $3)10$ 

3) Задание до конца 3 четверти (по желанию) – создать электронный учебник по теме «Массивы»

Предлагаю всем сдать оценочные листы, благодарю всех за активную, плодотворную работу! Спасибо! Урок окончен!

## ЛИСТ САМООЦЕНКИ

1. Вспомни то, что ты знаешь по теме «Массивы», занеси информацию в первый столбец таблицы. Подумай, что еще ты хотел бы узнать по данной теме, заполни второй столбец (поставь перед собой иель©)

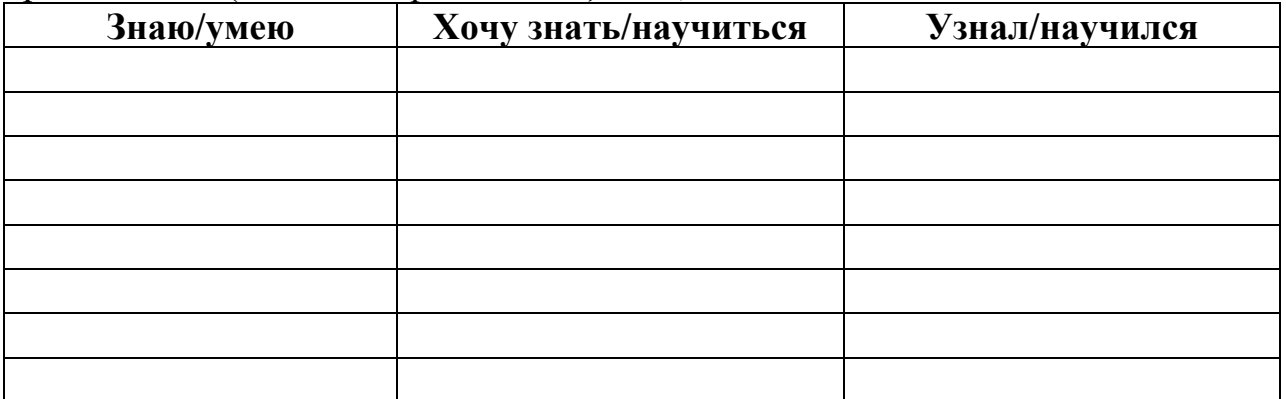

Третий столбеи заполнишь в конце урока

## 2. Моя успешность на уроке

Рекомендации по оцениванию своего участия на уроке:

- работал у доски и самостоятельно успешно справился с заданием 3 балла
- работал у доски с помощью товарищей (учителя) справился с заданием 1 балл
- правильный ответ на вопрос «Мозгового штурма» 1 балл
- безошибочное выполнение залания «Установи соответствие» 3 балла (кажлое правильное соответствие 0.5 балла)
- самостоятельное, успешное выполнение заданий практикума 3 балла (повторное  $\bullet$ обрашение за помошью к учителю минус 1 балл)/// если ответы не сошлись, но программа успешно работает - 1 балл, самостоятельно нашли ошибку плюс 1 балл

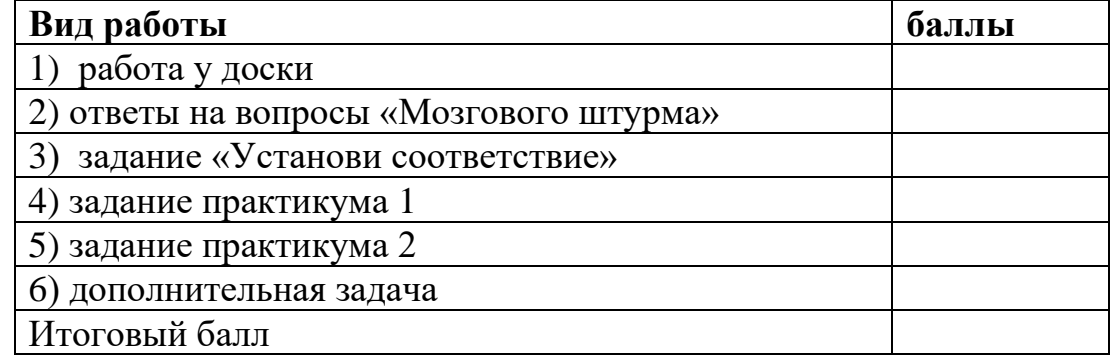

Критерии оценки участия на уроке:

 $>$  10 баллов – 5: 8–10 баллов – 4: 5–7 баллов – 3: < 5 баллов – 2.

Достигли ли вы целей, поставленных перед собой в начале урока? (причины возможных неудач...)

#### 3. Оценка урока

- 1. На уроке я работал...
- 2. Своей работой я...
- 3. Урок для меня показался...
- 4. За урок я...
- 5. Мое настроение...
- 6. Материал урока мне был...

активно/пассивно доволен/недоволен коротким/длинным не устал/устал стало лучше/стало хуже понятен/непонятен полезен/бесполезен интересен/неинтересен